[selinux](http://intrusos.info/doku.php?id=tag:selinux&do=showtag&tag=selinux)

## **Selinux**

Para ver el estado

sestatus | grep -i mode

## **Deshabilitarlo**

Podemos deshabilitarlo temporalmente con

setenforce 0

Si queremos que el cambio sea permanente, editamos el fichero /etc/sysconfig/selinux file o el fichero /etc/selinux/config, para cambiar el valor **SELINUX=disable** o **SELINUX= permissive**

## **Referencias**

- <http://codigounix.blogspot.com/2011/11/red-hatcentos-selinux-for-apache.html#links>
- Kernel Panic FATAL: Initial SELinux policy load failed <http://rm-rf.es/kernel-panic-fatal-initial-selinux-policy-load-failed/>

From: <http://intrusos.info/> - **LCWIKI**

Permanent link: **<http://intrusos.info/doku.php?id=linux:centos:selinux>**

Last update: **2023/01/18 14:36**

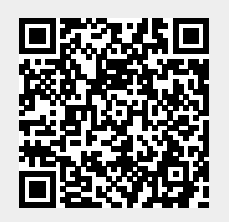